## **eASys Modul eA-RP Mobile Client**

## **Rechnungsprüfung von überall**

Mit dem Modul eA-RP Mobile Client können Mitarbeiter auch unterwegs jederzeit Eingangsrechnungen von praktisch jedem Ort direkt auf ihrem mobilen Endgerät prüfen und freigeben.

Hierzu steht Ihren Mitarbeitern eine funktionale und intuitiv bedienbare App zur Verfügung, die speziell für die beschränkte Display-Größe von Mobiltelefonen optimiert wurde. Die Installation der App kann auf den mobilen Betriebssystemplattformen Android, iOS und Windows Mobile (UWP, ehem. Windows Phone) erfolgen.

Nutzen Sie ineffektive Wartezeiten vor Terminen, in der Bahn, dem Taxi oder am Flughafen einfach für Ihre administrativen Tätigkeiten in der Rechnungsprüfung und Freigabe.

Diese zusätzliche Flexibilität ermöglicht Ihnen eine insgesamt noch schnellere und effizientere Bearbeitung von Eingangsrechnungen. Unnötige Verzögerungen können vermieden werden.

Eine schnelle Abwicklung und Zahlung, auch bei komplexeren Sachverhalten oder klärungsbedürftigen Fällen, wirkt sich dauerhaft positiv auf Ihre Lieferantenbeziehungen und die Skontonutzung aus.

Sie haben ein persönliches Gespräch mit einem Lieferanten und einigen sich schließlich in strittiger Angelegenheit?

Stellen Sie sich vor, Sie geben dann demonstrativ und zum krönenden Abschluss noch im Beisein des Lieferanten die noch offene(n) Rechnung(en) frei … Präsentieren Sie sich als modernen und verlässlichen Partner, der aktuelle Technik nutzt, um seine Worte auch sogleich in Taten zu wandeln!

- Die App bietet Ihnen hierzu:
	- zu jeder Zeit einen Überblick über Ihre zu bearbeitenden Rechnungen mit den wichtigsten Informationen

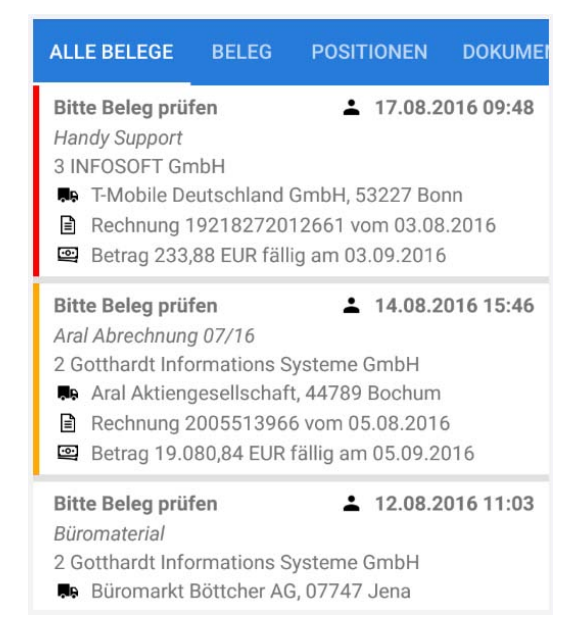

• detaillierte Informationen zum Beleg inklusive interner Nachrichten zum Rechnungsprüfungsvorgang

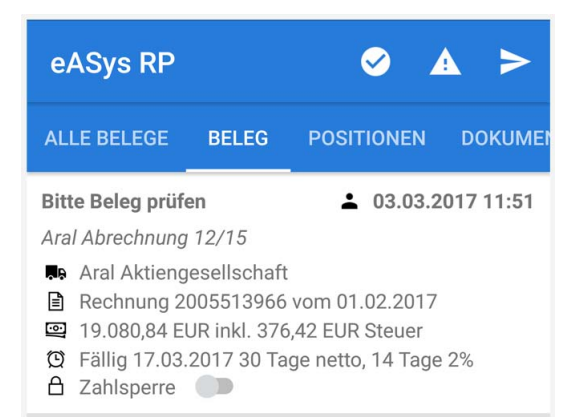

## Nachricht /

Der Beleg wurde automatisch kontiert und geprüft. Der Betrag entspricht der Vorlage. Das Belegdatum liegt in der erwarteten Periode.

- die Möglichkeit zur Erfassung einer neuen Nachricht zum Rechnungsprüfungsvorgang
- die Möglichkeit, für einen Beleg eine Zahlsperre zu setzen
- einen detaillierten Überblick über die Kontierung eines Beleges inklusive Darstellung der bereits erfolgten Prüfschritte auf Positionsebene

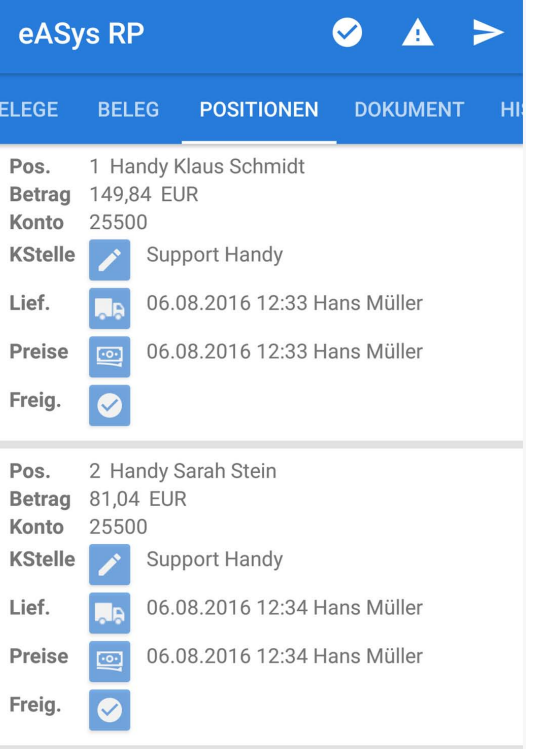

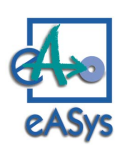

## **eASys Modul eA-RP Mobile Client**

- eine positionsbezogene Zuordnung der Kostenstelle durch den Mitarbeiter
- die Möglichkeit zur Dokumentation der erfolgten Lieferung je Kontierungsposition
- die Möglichkeit zur Dokumentation der erfolgreichen Preisprüfung je Kontierungsposition
- die Möglichkeit, einzelne Positionen oder alle Positionen auf einmal freizugeben

Es können mehrstufige Freigabeverfahren konfiguriert werden (Prüfung im Mehr-Augen-Prinzip) sowie Betragsgrenzen für die Freigabe auf Einzelbenutzer- und Rollen-Ebene.

Nach der umfangreichen Detailprüfung auf Positionsebene kann die finale Freigabe eines Beleges zur Buchung mit nur 1 Klick erfolgen.

Ein klärungsbedürftiger Vorgang kann mit ebenfalls nur 1 Klick auf Status "Reklamation" gesetzt werden, der Beleg verbleibt beim entsprechenden Mitarbeiter.

Neben den Daten zur Rechnung steht Ihnen in der App selbstverständlich auch eine Ansicht des Originalbelegs zur Verfügung.

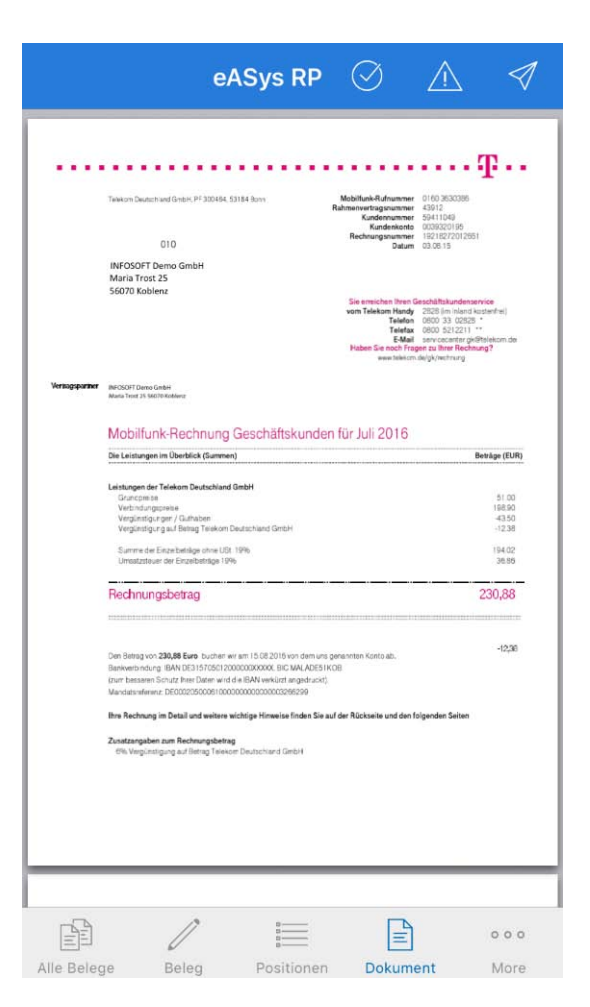

Alle Aktivitäten zum Vorgang werden Ihnen chronologisch geordnet in einer Historie aufgeführt.

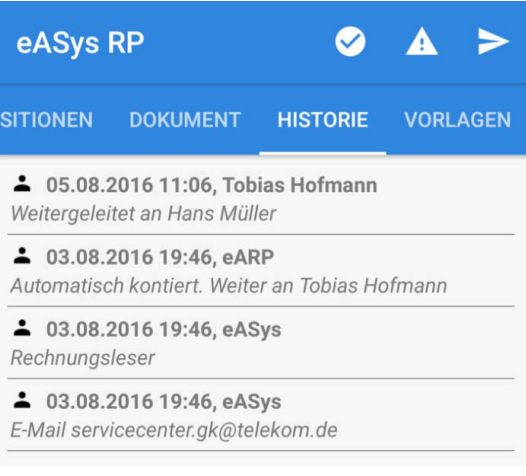

Bei regelmäßigen Rechnungsstellungen wie beispielsweise Miete, Strom, Leasing, Telefon, … sowie unregelmäßigen Rechnungsstellungen über gleichartige Sachverhalte die per Vorlage automatisch kontiert werden, verschafft Ihnen die App einen historischen Überblick zu allen bereits stattgefundenen Berechnungen der jeweiligen Thematik.

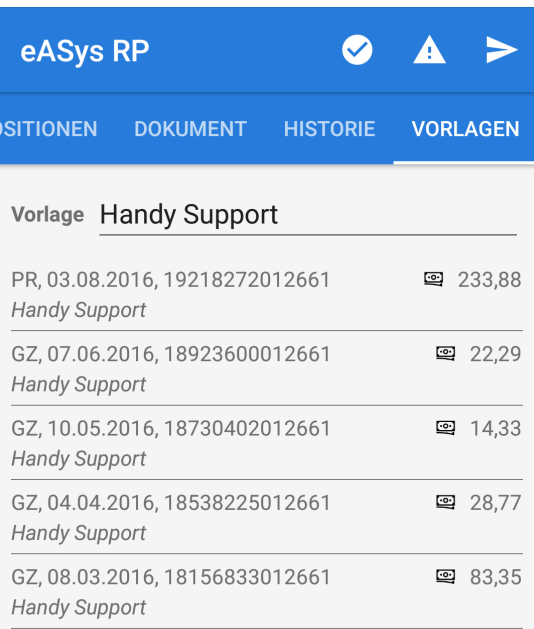

Selbstverständlich ist der Zugriff auf Ihre Belege und Vorgänge über die App geschützt und nur autorisierte Benutzer erhalten Zugriff auf die Rechnungsprüfungsvorgänge.

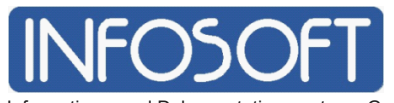

Informations- und Dokumentationssysteme GmbH Maria Trost 25 ∙ 56070 Koblenz Telefon +49 261 80001161 ∙Telefax +49 261 80003030 http://www.eASys.com

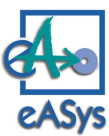